### Ekonomický styl myšlení I

Fakulta informatiky MU 6. přednáška 21. října 2019

# Obsah dnešní přednášky

- 1. První zápočtová písemka
- 2. Produkční a nákladová analýza firmy
	- a) Produkce
	- b) Náklady

### Produkce v krátkém období

• Pouze jeden variabilní faktor (množství ostatních VF je fixní)

### $Q = f(L)$

#### Celkový produkt: TP = Q

Mezní produkt: MP = ΔTP (o kolik se zvýší produkce, když přidáme jednotku VF)

Průměrný produkt: AP = TP/VF (produkce na jednotku VF) and server the server of the server of  $\frac{3}{3}$ 

### Celkový, mezní a průměrný produkt

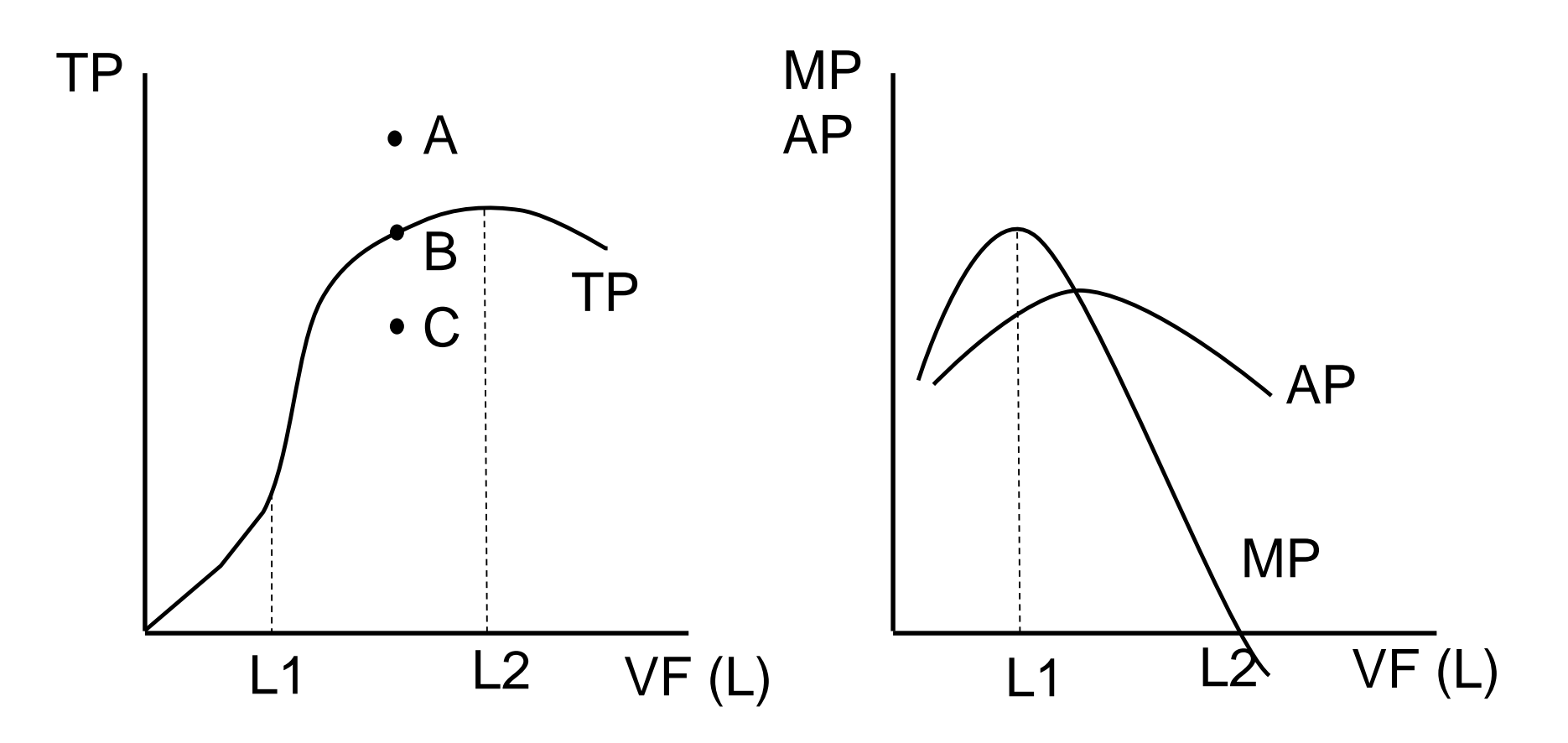

Posun funkce – změna technologie nebo…

# Náklady na jednotku

• Krom celkových nákladů, rozlišujeme náklady na jednotku produkce

 $\cdot$  Mezní MC =  $\triangle$ TC

• Průměrné průměrné AC = TC/Q průměrné variabilní AVC = VC/Q průměrné fixní AFC = FC/Q

### Celkové a jednotkové náklady

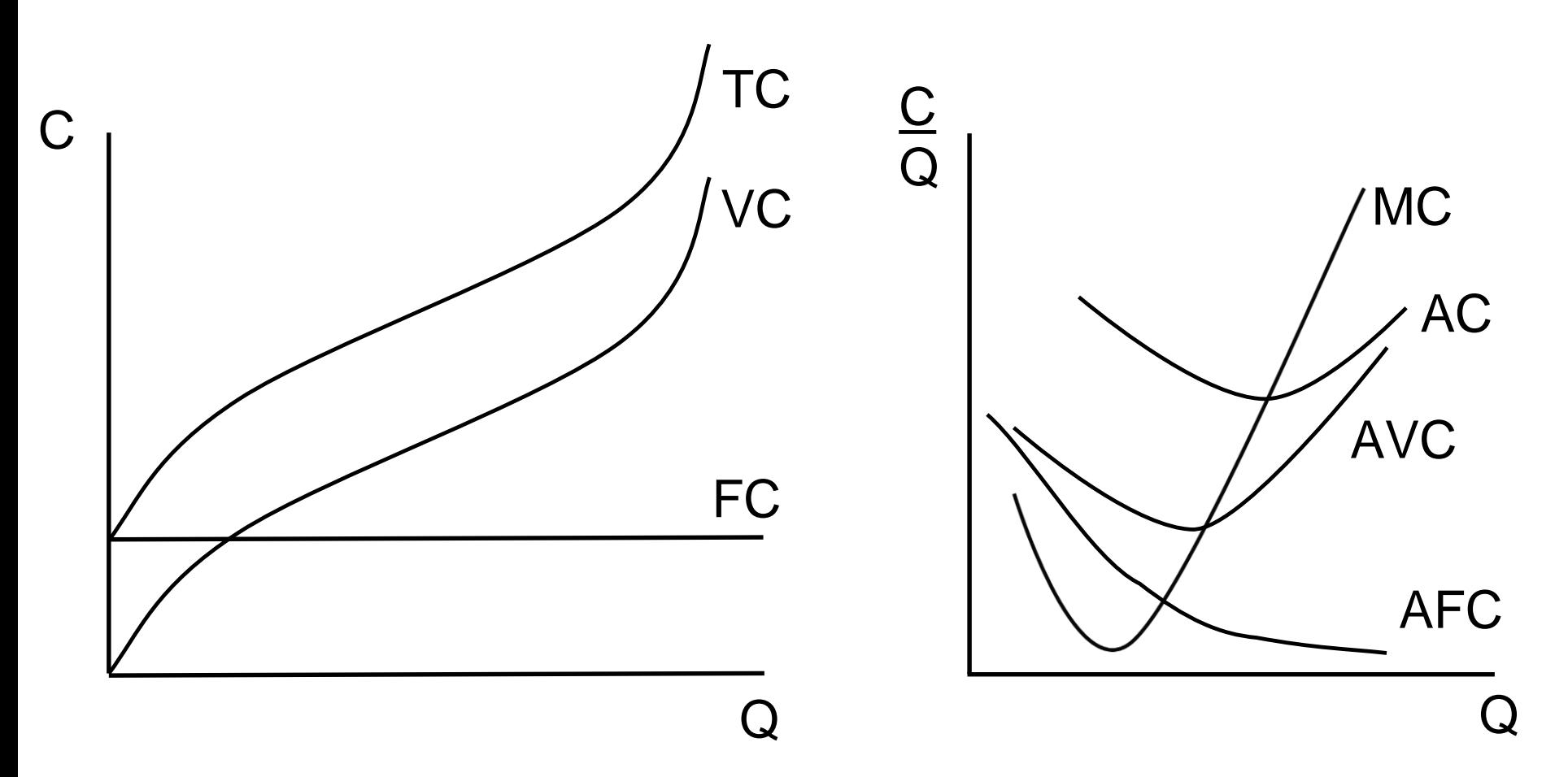

6